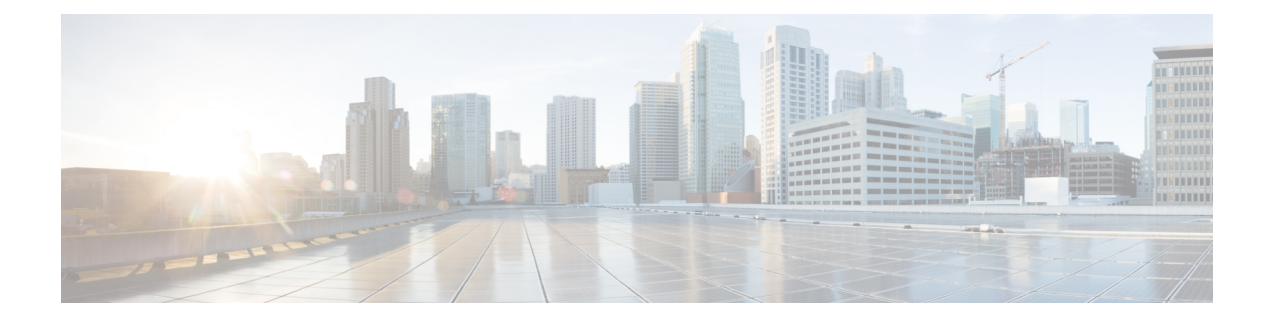

# **Software Packaging and Architecture**

The Cisco Catalyst 8500 Series Edge Platform (includes Cisco Catalyst 8500 platform and Cisco Catalyst 8500L Series platform) introduces a new software packaging model and architecture.

This chapter discusses this new packaging and architecture and contains the following sections:

- Software [Packaging](#page-0-0) on the Cisco Catalyst 8500 Series Edge Platforms, on page 1
- Processes [Overview,](#page-3-0) on page 4

# <span id="page-0-0"></span>**Software Packaging on the Cisco Catalyst 8500 Series Edge Platforms**

This section covers the following topics:

## **Cisco Catalyst 8500 Series Edge Platforms Software Overview**

The Cisco Catalyst 8500 Series Edge Platforms are high-performance cloud edge platforms designed for accelerated services, multi-layer security, cloud-native agility, and edge intelligence to accelerate your journey to cloud.

## **Consolidated Packages**

A consolidated package is a single image composed of individual software subpackage files. A single consolidated package file is a bootable file, and the Cisco Catalyst 8500 Series Edge Platforms can be run using the consolidated package.

Each consolidated package also contains a provisioning file. A provisioning file is used for booting in cases where the individual subpackages are extracted from the consolidated package, or optional subpackages are used to run the router. For additional information on the advantages and disadvantages of running a complete consolidated package, see the *Running the Cisco Catalyst 8500 Series Edge Platforms: An Overview*.

#### **Important Information About Consolidated Packages**

The important information about consolidated packages include:

• For each version of a consolidated package, the RPBase, RPControl, and ESPBase subpackages are identical among consolidated packages.

- For each version of consolidated package, the RPIOS subpackage is always different among consolidated packages.
- A consolidated package file is a bootable file. If the router is configured to run using the complete consolidated package, boot the router using the consolidated package file. If the router is configured to run using individual subpackages, boot the router using the provisioning file. For additional information on the advantages and disadvantages of running a complete consolidated package, see the *Running the Cisco Catalyst 8500 Series Edge Platforms: An Overview* section .
- If you need to install optional subpackages, then you must boot the router using the individual subpackage provisioning file method.

### **Individual Software SubPackages Within a Consolidated Package**

This section provides an overview of the Cisco Catalyst 8500 Series Edge Platforms subpackages and the purpose of each individual subpackage. Every consolidated package will have all of these individual subpackages. To see additional information about each individual subpackages in a particular Cisco IOS XE release, see *Cisco IOS XE Release Notes* for that release.

#### **Table 1: Individual SubPackages**

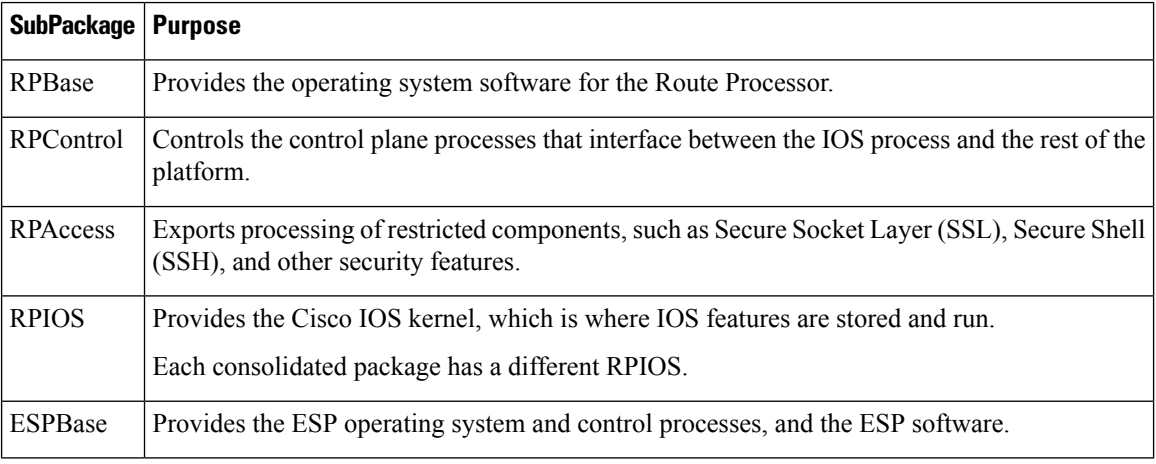

#### **Important Notes About Individual SubPackages**

The important information about individual subpackage include:

- Individual subpackages cannot be downloaded from Cisco.com individually. To get these individual subpackages, users must download a consolidated package and then extract the individual subpackages from the consolidated package using the command-line interface.
- If the router is being run using individual subpackages instead of being run using a complete consolidated package, the router must be booted using a provisioning file. A provisioning file is included in all consolidated packages and is extracted from the image along with the individual subpackages whenever individual subpackages are extracted.

### **Provisioning Files**

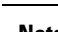

**Note** You must use the provisioning files to manage the boot process if you need to install optional subpackages.

Provisioning files manage the boot process when the Cisco Catalyst 8500 Series Edge Platforms is configured to run using individual subpackages or optional subpackages (such as the package for the Cisco WebEx Node Cisco Catalyst 8500 Series Edge Platforms Series). When individual subpackages are being used to run the Cisco Catalyst 8500 Series Edge Platforms, the router has to be configured to boot the provisioning file. The provisioning file manages the bootup of each individual subpackage and the Cisco Catalyst 8500 Series Edge Platform assumes normal operation.

Provisioning files are extracted automatically when individual subpackage files are extracted from a consolidated package.

Provisioning files are not necessary for running the router using the complete consolidated package; if you want to run the router using the complete consolidated package, simply boot the router using the consolidated package file.

#### **Important Notes About Provisioning Files**

The important information about provisioning files include:

- Each consolidated package contains two provisioning files. One of the provisioning files is always named "packages.conf", while the other provisioning file will have a name based on the consolidated package naming structure. In any consolidated package, both provisioning files perform the exact same function.
- In most cases, the "packages.conf" provisioning file should be used to boot the router. Configuring the router to boot using this file is generally easier because the router can be configured to boot using "packages.conf", so no changes have to be made to the boot statement when Cisco IOS XE is upgraded (the **boot system** *file-system*:**packages.conf** configuration command can remain unmodified before and after an upgrade).
- The provisioning file and individual subpackage files must be kept in the same directory. The provisioning file does not work properly if the individual subpackage files are in other directories.
- The provisioning filename can be renamed; the individual subpackage filenames cannot be renamed.
- After placing the provisioning file and the individual subpackage files in a directory and booting the router, it is highly advisable not to rename, delete, or alter any of these files. Renaming, deleting, or altering the files can lead to unpredictable router problems and behaviors.

### **File to Upgrade Field Programmable Hardware Devices**

Starting in Cisco IOS XE Release 3.1.0S, a hardware programmable package file used to upgrade field programmable hardware devices is released as needed . A package file is provided for the field programmable device to customers in cases where a field upgrade is required. If the Cisco Catalyst 8500 Series Edge Platforms contains an incompatible version of the hardware programmable firmware, then that firmware may need to be upgraded.

Generally an upgrade is only necessary in cases where a system message indicates one of the field programmable devices on the Cisco Catalyst 8500 Series Edge Platforms needs an upgrade or a Cisco technical support representative suggests an upgrade.

For more information on upgrading field programmable hardware devices, see the *Upgrading Field Programmable Hardware Devices for Cisco Catalyst 8500 Series Edge Platforms* document.

# <span id="page-3-0"></span>**Processes Overview**

Cisco IOS XE has numerous components that run entirely as separate processes on the Cisco Catalyst 8500 Series Edge Platforms. This modular architecture increases network resiliency by distributing operating responsibility among separate processes rather than relying on Cisco IOS software for all operations.

### **IOS as a Process**

In almost all previous Cisco router platforms, an overwhelming majority of the internal software processes are run using Cisco IOS memory.

The Cisco Catalyst 8500 Series Edge Platforms introduce a distributed software architecture that moves many operating system responsibilities out of the IOS process. In this architecture, IOS, which previously was responsible for almost all of the internal software processes, now runs as one of many Linux processes while allowing other Linux processes to share responsibility for running the router. This architecture allows for better allocation of memory so the router can run more efficiently.

#### **Dual IOS Processes**

The Cisco Catalyst 8500 Series Edge Platforms introduces a dual IOS process model that allows for increased high availability at all times.

Using SSO, a second IOS process can be enabled on a Cisco Catalyst 8500 Series Edge Router. On Cisco Catalyst 8500 Series Edge Platforms configured with dual Route Processors, the second IOS process runs on the standby Route Processor.

The state of these dual IOS processes can be checked by entering the **show platform** command.

The advantages of a second IOS process includes:

• Increased fault tolerance—In the event of an active IOS failure, the second IOS process immediately becomes the active IOS process with little to no service disruption.

#### **File Systems on the Cisco Catalyst 8500 Series Edge Platforms**

The following table provides a list of file systems that can be seen on the Cisco Catalyst 8500 Series Edge Platforms.

#### **Table 2: File Systems**

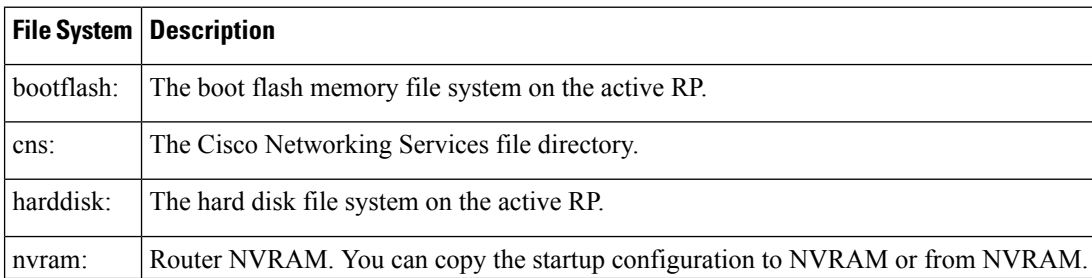

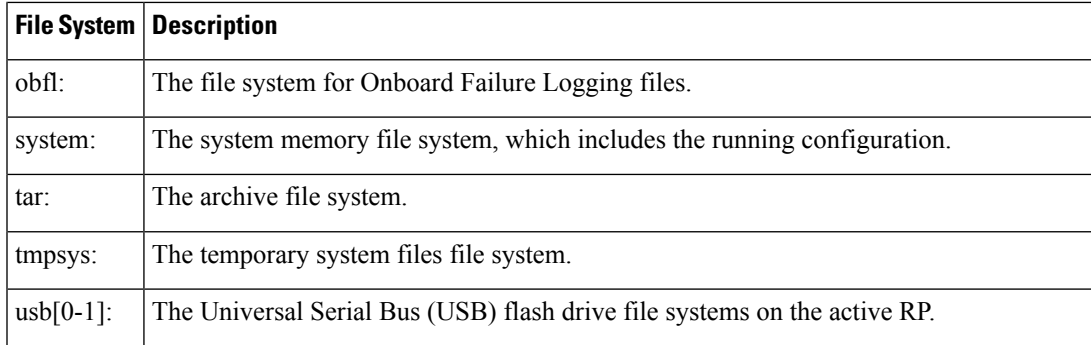

If you run into a file system not listed in the above table, enter the**?** help option or see the **copy** command reference for additional information on that file system.

## **Autogenerated File Directories and Files**

This section discusses the autogenerated files and directories that might appear on your Cisco Catalyst 8500 Series Edge Platforms, and how the files in these directories can be managed.

The following table provides a list and descriptions of autogenerated files on the Cisco Catalyst 8500 Series Edge Platforms.

#### **Table 3: Autogenerated Files**

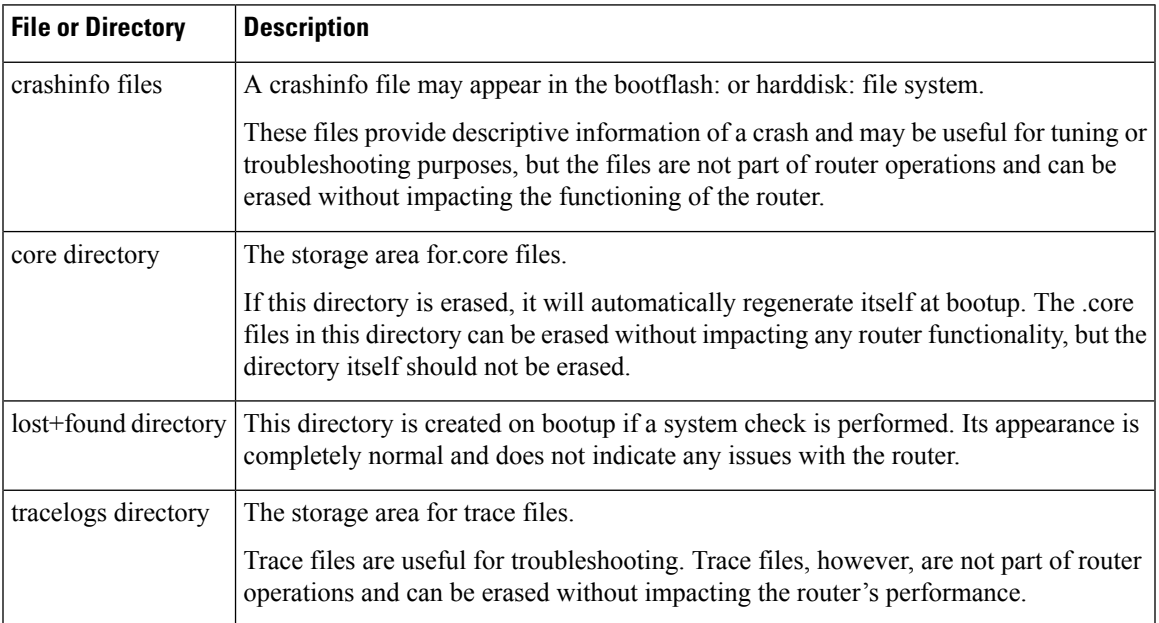

#### **Important Notes About Autogenerated Directories**

The important information about autogenerated directories include:

• Any autogenerated file on the bootflash: directory should not be deleted, renamed, moved, or altered in any way unless directed by customer support. Altering autogenerating files on the bootflash: can have unpredictable consequences for system performance.

• Crashinfo, core, and trace files can be deleted, but the core and tracelog directories that are automatically part of the harddisk: file system should not be deleted.